# Matemática Aplicada às Ciências Sociais - 11º Ano Probabilidades Propostas de resolução

# Exercícios de exames

#### 1.

1.1. Como a fam´ılia Silva participou em quatro romarias e se pretende calcular a probabilidade de ter ido sem companhia em apenas uma ocasião, essa circunstância pode ter ocorrido na primeira romaria, na segunda, na terceira ou na quarta.

Sabemos que a probabilidade da família ir com companhia é de 70%, ou seja, 0,7, pelo que a probabilidade de ir sem companhia é de  $1 - 0.7 = 0.3$ 

Assim, a probabilidade da família ter ido sem companhia em apenas uma das quatro ocasiões é:

sem companhia na 1.<sup>a</sup> sem companhia na 2.<sup>a</sup> sem companhia na 3.<sup>a</sup> sem companhia na 4.<sup>a</sup>  
\n
$$
\overbrace{0,3 \times 0,7 \times 0,7 \times 0,7 \times 0,3 \times 0,7 \times 0,7 \times 0,7 \times 0,7 \times 0,7 \times 0,7 \times 0,7 \times 0,7 \times 0,7 \times 0,7 \times 0,3 \times 0,7}^{sem companhia na 3.a} = 4 \times (0,3 \times 0,7 \times 0,7 \times 0,7 \times 0,7) = 4 \times 0,3 \times 0,7^3 = 0,4116
$$

Assim, a probabilidade solicitada, na forma de percentagem é  $41,16\%$ 

1.2. Esquematizando as probabilidades conhecidas num diagrama em árvore, temos:

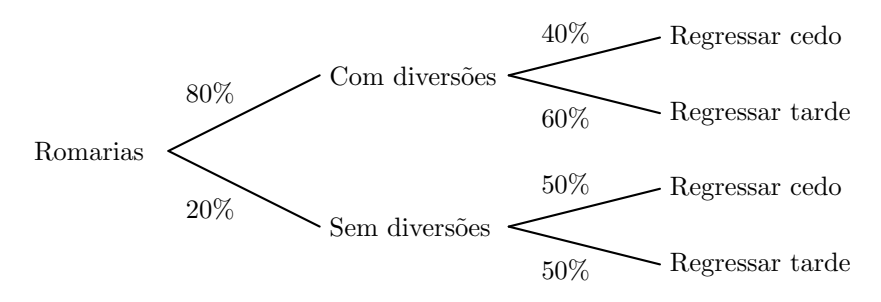

Assim, considerando a experiência aleatória que consiste em considerar, ao acaso, uma visita da família Silva a uma romaria, e os acontecimentos:

 $D:\ll A$  família Silva vai a uma romaria com diversões  $T:\ll A$  família Silva regressa a casa tarde»

Temos, que a probabilidade de a família Silva ir a uma romaria com diversões, sabendo que regressa tarde a casa, na forma de dízima, arredondada às centésimas, é:

$$
P(D|T) = \frac{P(D \cap T)}{P(T)} = \frac{P(D \cap T)}{P(T \cap D) + P(T \cap \overline{D})} = \frac{0.8 \times 0.6}{0.8 \times 0.6 + 0.2 \times 0.5} = \frac{0.48}{0.58} \approx 0.83
$$

Exame – 2018, Ép. especial

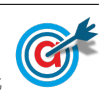

- 2.
- 2.1. Como se sabe a pessoa escolhida ocupa um lugar no balcão, temos  $42+46=88$  casos possíveis. Como de entre estas pessoas 42 são mulheres, ou seja, existem 42 casos favoráveis, pelo que a probabilidade, arredondada às centésimas, é:

$$
\frac{42}{88} \approx 0{,}48
$$

## Resposta: Opção B

2.2. Considerando a experiência aleatória que consiste em selecionar, ao acaso, um espectador da sessão, e os acontecimentos:

 $O: O \times O$  espectador comprou o bilhete online

 $P:\ll 0$  espectador comprou um bilhete para a plateia»

Temos, de acordo com o enunciado, que:  $P(O) = 0.8 \text{ e } P(P|\overline{O}) = \frac{3}{4}$  $\frac{8}{4} = 0.75$ Temos ainda, de acordo com a tabela, que:  $P(P) = \frac{73 + 59}{73 + 59 + 42 + 46} = 0,6$ 

Assim, organizando os dados numa tabela obtemos:

- $P(\overline{O}) = 1 P(O) = 1 0.8 = 0.2$ •  $P(P \cap \overline{O}) = P(\overline{O}) \times P(P|\overline{O}) = 0,2 \times 0,75 = 0,15$
- $P(P \cap O) = P(P) P(P \cap \overline{O}) = 0,6 0,15 = 0,45$

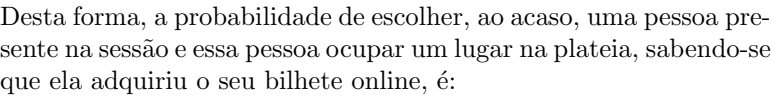

$$
P(P|O) = \frac{P(P \cap O)}{P(O)} = \frac{0.45}{0.8} \approx 0.5625
$$

A que corresponde uma probabilidade, em percentagem, de 56,25%

2.3. A probabilidade de apenas uma das mulheres escolhidas ocupar um lugar na plateia é a soma das probabilidade da primeira mulher selecionada estar na plateia e a segunda no balc˜ao, com a probabilidade da primeira mulher selecionada estar no balcão e a segunda estar na plateia.

Assim, a probabilidade de apenas uma das mulheres escolhidas ocupar um lugar na plateia é:

1.<sup>a</sup> na plateia e 2.<sup>a</sup> no balção 1.<sup>a</sup> no balção e 2.<sup>a</sup> na plateia  

$$
\frac{73}{73+42} \times \frac{42}{72+42} + \frac{42}{73+42} \times \frac{73}{73+41} \approx 0,468
$$

A que corresponde uma probabilidade, em percentagem, arredondada às unidades, de 47%

Exame – 2018,  $2^a$  Fase

 $P$   $\overline{P}$ 

 $O \left[ 0.45 \right] \left[ 0.8 \right]$ 

 $\overline{O}$  0,15 0,2

 $0.6$  | 1

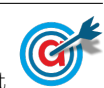

- 3.1. Como existem 60 viajantes dos quais  $\frac{1}{5}$  eram homens, então temos que:
	- o número de homens é:  $\frac{1}{5} \times 60 = \frac{60}{5}$  $\frac{5}{5} = 12$
	- o número de mulheres é:  $60 12 = 48$

Assim, a probabilidade na forma de dízima, com arredondamento às centésimas, de escolher ao acaso dois viajantes do grupo, e ambos serem mulheres, é:

$$
\frac{48}{60} \times \frac{47}{59} \approx 0,64
$$
  
1.° viajante  
escolhido ser muller  
sabendo que o  
primeiro também  
é muller

3.2. Esquematizando as probabilidades conhecidas num diagrama em árvore, temos:

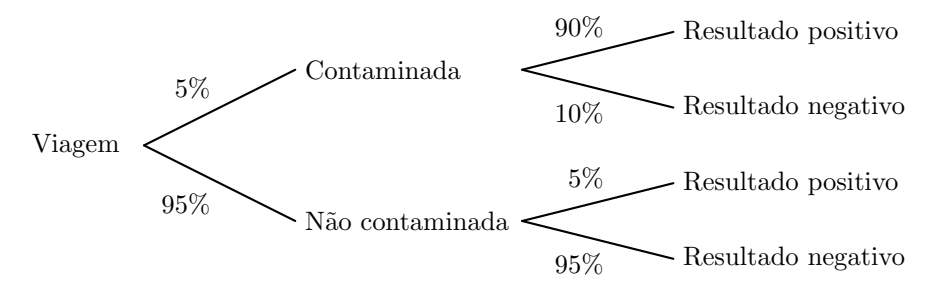

Considerando a experiência aleatória que consiste em selecionar, ao acaso, uma pessoa que tenha viajado e feito o exame, e os acontecimentos:  $C:\ll A$  pessoa está contaminada pela doença»

 $R:\ll 0$  teste tem resultado positivo»

Temos que, a probabilidade de Mariana estar contaminada pela doença, sabendo-se que o resultado do teste não foi positivo, na forma de dízima, com arredondamento às milésimas, é:

$$
P(C|\overline{R}) = \frac{P(C \cap \overline{R})}{P(\overline{R})} = \frac{P(C \cap \overline{R})}{P(C \cap \overline{R}) + P(\overline{C} \cap \overline{R})} = \frac{0.05 \times 0.1}{0.05 \times 0.1 + 0.95 \times 0.95} = \frac{0.005}{0.9075} \approx 0.006
$$

Exame – 2018,  $1^a$  Fase

4.

4.1. Como o número de espectadores presentes no domingo foi  $70\%$  do número de espectadores presentes no fim de semana, então sabemos que os 100 − 70 = 30% de espectadores que não estiveram no domingo estiveram obrigatoriamente no sábado.

Como no sábado estiveram 72% do número de espectadores presentes no fim de semana, dos quais 30% n˜ao estiveram no domingo, ent˜ao a percentagem de espectadores que estiveram presentes tanto no sábado como no domingo é:

$$
72-30=42\%
$$

Resposta: Opção B

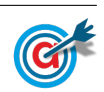

4.2.

4.2.1. Considerando a experiência aleatória que consiste em selecionar, ao acaso, um dos espectadores presentes no fim de semana, e os acontecimentos:

 $S:\leq 0$  espectador esteve presente no sábado»  $D:\ll 0$  espectador viu um filme em  $3D*$ 

Temos, de acordo com o enunciado, que:  $P(S) = 0.72$  e  $P(D|S) = 0.15$ ,  $P(\overline{S} \cap \overline{D}) = 0.21$ 

Assim, organizando os dados numa tabela obtemos:

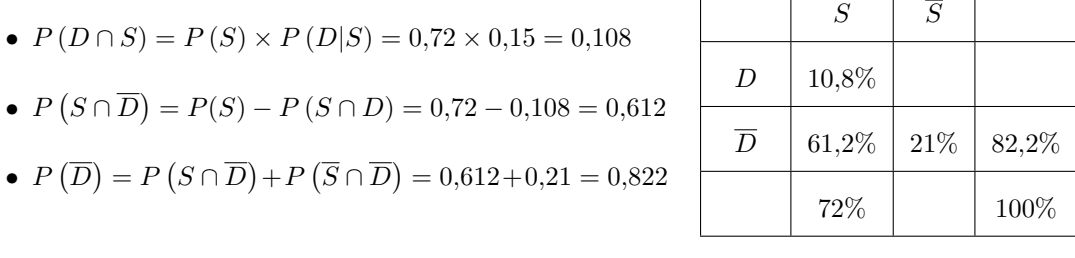

Desta forma, a probabilidade de um dos espectadores que estiveram presentes no fim de semana, ter estado presente no sábado, sabendo-se que não viu um filme em 3D, é:

$$
P(S|\overline{D}) = \frac{P(S \cap \overline{D})}{P(\overline{D})} = \frac{0,612}{0,822} \approx 0,74453
$$

E assim, o valor da probabilidade em percentagem, arredondado às centésimas, é de  $74.45\%$ 

- 4.2.2. Considerando os acontecimentos do item anterior, e os valores das probabilidade indicados na tabela anterior, temos:
	- $P(D) = 1 P(\overline{D}) = 1 0.82 = 0.178$
	- $P(D \cap \overline{S}) = P(D) P(D \cap S) = 0,178 0,108 = 0,07$

Logo, como o CineJov teve 4000 espectadores, o número de espetadores que não estiveram presentes no sábado e viram um filme em 3D, é:

$$
4000 \times 0,07 = 280
$$

Assim, a probabilidade de escolher, ao acaso, dois desses espectadores é:

$$
\frac{280}{4000} \times \frac{279}{3999} \approx 0,00488
$$

Desta forma, o valor da probabilidade, em percentagem, arredondado às centésimas é  $0.49\%$ 

Exame – 2017, Ép. especial

5. A probabilidade de serem escolhidos dois alunos, ambos do mesmo sexo, é a soma das probabilidade de serem ambos rapazes com a probabilidade de serem ambos raparigas.

Desta forma, como foram escolhidos dois alunos de entre os que foram ao cinema uma vez no ano, ou seja de entre um conjunto de  $46 + 17 = 63$  alunos (46 raparigas e 17 rapazes), a probabilidade é:

1.° e 2.° alunos 1.° e 2.° alunos 1.° e 2.° alunos 1.° e 2.° alunos 1.° e 2.° alunos 1.° e 2.° 
$$
\frac{1}{2}
$$
 1.°  $\frac{1}{2}$  4.5  $\frac{45}{63} \times \frac{45}{62} + \frac{17}{63} \times \frac{16}{62} \approx 0,5996$ 

Assim, a probabilidade de serem ambos do mesmo sexo, em percentagem, arredondado às unidades é  $60\%$ 

Exame – 2017,  $2^a$  Fase

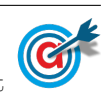

6. Designando por p a probabilidade de se obter um sector numerado com o algarismo 2, e esquematizando as probabilidades conhecidas num diagrama em árvore, temos:

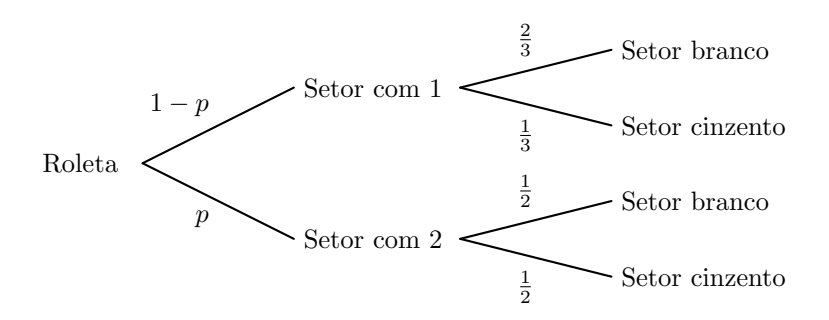

Assim, considerando a experiência aleatória que consiste em rodar a roleta e observar o setor assinalado pela seta, e os acontecimentos:

 $B:\ll 0$  setor estar colorido a branco

 $D$ : «O setor estar numerado com o algarismo  $2\$ 

Como 
$$
P(B) = \frac{5}{8}
$$
, e também  $P(B) = P(B \cap D) + P(B \cap \overline{D}) = \frac{2}{3} \times (1 - p) + \frac{1}{2} \times p$ 

Temos que, a probabilidade de se obter um sector numerado com o algarismo 2, ou seja, o valor de  $p$ , é dado por:

$$
\frac{2}{3} \times (1-p) + \frac{1}{2} \times p = \frac{5}{8} \iff \frac{2-2p}{3} + \frac{p}{2} = \frac{5}{8} \iff \frac{16-16p}{24} + \frac{12p}{24} = \frac{15}{224} \iff
$$
  

$$
\iff 16-16p+12p = 15 \iff 16-15 = 16p-12p \iff 1=4p \iff p = \frac{1}{4} \iff p = 0,25
$$

E assim, o valor da probabilidade de se obter um sector numerado com o algarismo 2, na forma de percentagem  $\acute{e}$  25%

Exame – 2017,  $2^a$  Fase

7.

7.1.

7.1.1. Considerando a experiência aleatória que consiste em escolher, ao acaso, uma das pessoas que respondeu ao questionário, e os acontecimentos:

 $H: A$  pessoa escolhida ser homem»

A: «A pessoa escolhida preferir a montanha-russa Anaconda»

Temos, de acordo com o enunciado, que:  $P(\overline{H}|A) = 30\% = 0,3$  e que  $P(A) = 40\% = 0,4$ 

Como  $P(H|A) = 1 - P(\overline{H}|A) = 1 - 0,3 = 0,7$ , a probabilidade da pessoa escolhida ser homem e preferir a montanha-russa Anaconda, é:

$$
P(H \cap A) = P(H|A) \times P(A) = 0.7 \times 0.4 = 0.28 = 28\%
$$

Resposta: Opção B

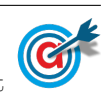

7.1.2. Como cada uma das pessoas indicou a sua preferência por uma e só uma das montanhas-russas, temos que a percentagem que preferiram o Dragão é  $100 - 40 - 30 = 30\%$ 

Assim, esquematizando as probabilidades conhecidas num diagrama em árvore, temos:

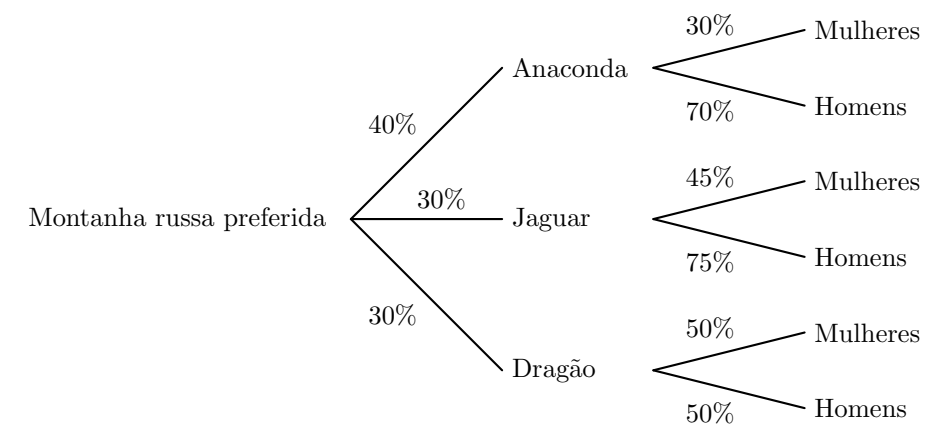

Desta forma, considerando a experiência aleatória que consiste em escolher, ao acaso, uma das pessoas que respondeu ao question´ario, e os acontecimentos:

 $M: A$  pessoa escolhida ser mulher

A: «A pessoa escolhida preferir a montanha-russa Anaconda»

 $D: A$  pessoa escolhida preferir a montanha-russa Dragão»

 $J: A$  pessoa escolhida preferir a montanha-russa Jaguar

Temos que a probabilidade de a pessoa escolhida preferir a montanha-russa Jaguar, sabendo-se que é mulher, na forma de fração irredutível, é:

$$
P(J|M) = \frac{P(J \cap M)}{P(M)} = \frac{P(J \cap M)}{P(J \cap M) + P(A \cap M) + P(D \cap M)} = \frac{0,3 \times 0,45}{0,3 \times 0,45 + 0,4 \times 0,3 + 0,3 \times 0,5} = \frac{0,135}{0,405} = \frac{1}{3}
$$

7.2. A probabilidade da Beatriz escolher a montanha-russa Jaguar é  $80\% = 0.8$  e a probabilidade de fazer uma escolha diferente é  $1 - 0.8 = 0.2$ .

Assim, como se pretende calcular a probabilidade da Beatriz ter escolhido a montanha-russa Jaguar, no máximo, uma vez, em três escolhas, temos a probabilidade pretendida é a soma das probabilidades de 4 acontecimentos:

- Não ter escolhido a montanha-russa Jaguar em nenhuma das três escolhas
- Ter escolhido a montanha-russa Jaguar apenas na primeira escolha
- Ter escolhido a montanha-russa Jaguar apenas na segunda escolha
- Ter escolhido a montanha-russa Jaguar apenas na terceira escolha

Assim o valor da probabilidade é:

$$
\overbrace{0,2\times0,2\times0,2}^{\text{Nunca escolheu}}+ \overbrace{0,8\times0,2\times0,2\times0,2}^{\text{Apenas na 1.}+}+ \overbrace{0,2\times0,8\times0,2}^{\text{Apenas na 2.}+}+ \overbrace{0,2\times0,2\times0,8}^{\text{Apenas na 3.}+} = 0,104
$$

Desta forma o valor da probabilidade, em percentagem, é  $10,4\%$ 

Exame – 2017,  $1^a$  Fase

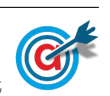

8.1. Para conseguir ocupar as três horas de emissão, o diretor deve selecionar os dois filmes ou então um filme e os três documentários.

Assim, designando os dois filmes por F1 e F2 e os três documentários por D1, D2 e D3, podemos organizar uma lista de contagem para determinar o número de sequências possíveis com os programas do mesmo tipo exibidos consecutivamente, ou seja, com os filmes no in´ıcio ou no fim do alinhamento:

F1 - F2 F1 - D1 - D2 - D3 F2 - D1 - D2 - D3 D1 - D2 - D3 - F1 D1 - D2 - D3 - F2 F2 - F1 F1 - D1 - D3 - D2 F2 - D1 - D3 - D2 D1 - D3 - D2 - F1 D1 - D3 - D2 - F2 F1 - D2 - D1 - D3 F2 - D2 - D1 - D3 D2 - D1 - D3 - F1 D2 - D1 - D3 - F2 F1 - D2 - D3 - D1 F2 - D2 - D3 - D1 D2 - D3 - D1 - F1 D2 - D3 - D1 - F2 F1 - D3 - D1 - D2 F2 - D3 - D1 - D2 D3 - D1 - D2 - F1 D3 - D1 - D2 - F2 F1 - D3 - D2 - D1 F2 - D3 - D2 - D1 D3 - D2 - D1 - F1 D3 - D2 - D1 - F2

Podemos verificar que o número de sequências possíveis pode se calculado como  $2 + 4 \times 6$ , correspondente aos 2 alinhamento dos dois filmes somado com 6 alinhamentos dos 3 documentários multiplicados por 4, correspondente a colocar os dois filmes antes e depois dos documentários, ou seja, o número de sequências nas condições do enunciado são:

$$
2 + 4 \times 6 = 2 + 24 = 26
$$

- 8.2. Considerando a experiência aleatória que consiste em selecionar, ao acaso, um dos 100 espectadores, e os acontecimentos:
	- $M:\ll 0$  espectador ser mulher
	- $F1:0$  espectador preferiu o primeiro filme»

Temos, de acordo com o enunciado, que:  $P(M) = 0.4$ ,  $P(\overline{F1}|M) = 0.3$  e  $P(\overline{M} \cap \overline{F1}) = 0.42$ 

Assim, organizando os dados numa tabela obtemos:

- $P(\overline{M}) = 1 P(M) = 1 0,4 = 0,6$
- $P(\overline{F1} \cap M) = P(\overline{F1}|M) \times P(M) = 0,3 0,4 = 0,12$
- $P(M \cap F1) = P(M) P(M \cap \overline{F1}) = 0,4 0,12 = 0,28$
- $P(\overline{M} \cap F1) = P(\overline{M}) P(\overline{M} \cap \overline{F1}) = 0,6 0,42 = 0,18$
- $P(F1) = P(M \cap F1) + P(\overline{M} \cap F1) = 0,28+0,18 = 0,46$

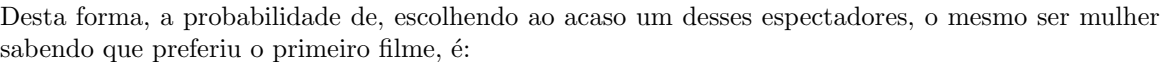

$$
P(M|F1) = \frac{P(M \cap F1)}{P(F1)} = \frac{0.28}{0.46} \approx 0.609
$$

E assim, o valor da probabilidade em percentagem, arredondado às unidades, é de  $61\%$ 

Exame – 2016, Ép. especial

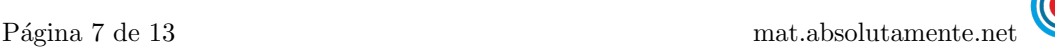

 $M \mid \overline{M}$ 

 $F1 \quad | \quad 0.28 \quad | \quad 0.18 \quad | \quad 0.46$ 

 $0,4 \mid 0,6 \mid 1$ 

 $\overline{F1}$  0.12 0.42

9. Considerando a experiência aleatória que consiste em selecionar, ao acaso, um dos candidatos, e os acontecimentos:

 $M$ :<0 candidato é mulher»  $S$ :<0 candidato é sénior»

Como o número de mulheres é  $4 + b$ , considerando t como o número total de candidatos, temos que:

$$
P(S|M) = \frac{P(S \cap M)}{P(M)} = \frac{\frac{b}{t}}{\frac{4+b}{t}} = \frac{b}{4+b}
$$

Como, de acordo com o enunciado,  $P(S|M) = \frac{1}{5}$ , vem que:

$$
\frac{b}{4+b} = \frac{1}{5} \iff 5b = 4+b \iff 4b = 4 \iff b = \frac{4}{4} \iff b = 1
$$

Da mesma forma, temos que:

$$
P(\overline{M}|S) = \frac{P(\overline{M} \cap S)}{P(S)} = \frac{\frac{a}{t}}{\frac{a+b}{t}} = \frac{a}{a+b}
$$

Como  $b = 1$  e, de acordo com o enunciado  $P(\overline{M}|S) = \frac{4}{5}$  $\frac{1}{5}$ , temos que:

$$
\frac{a}{a+1} = \frac{4}{5} \Leftrightarrow 5a = 4(a+1) \Leftrightarrow 5a = 4a+4 \Leftrightarrow 5a - 4a = 4 \Leftrightarrow a = 4
$$

Assim, o número de candidatos seniores é:

$$
a+b=4+1=5
$$

Exame – 2016,  $2^a$  Fase

### 10.

10.1. De acordo com os dados da tabela, temos que:

- o número total de pessoas é  $1540 + 2720 + 840 + 680 = 5780$
- $\bullet\,$ o número de pessoas que estavam na tenda Dance é  $1540 + 2720 = 4260$

Assim, a probabilidade de duas pessoas, escolhidas aleatoriamente, uma a seguir à outra, estarem na tenda Dance é:

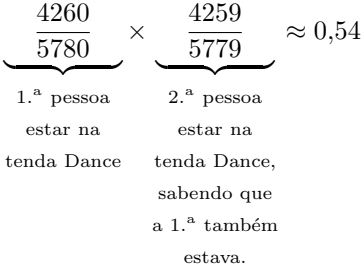

Logo, a probabilidade na forma de percentagem, arredondado às unidades, é  $54\%$ 

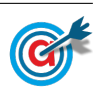

10.2. Como a afluência à tenda Tecno correspondeu a  $20\%$  do total das pessoas que se dividiram pelas três tendas, o total das pessoas que estiverem nas tendas Dance e Chill (5780 de acordo com os cálculos do item anterior) corresponde a 80% do total.

Assim temos que o número de pessoas que estiveram nas três tendas  $(t)$ , é:

$$
\frac{t}{5780} = \frac{100}{80} \Leftrightarrow t = \frac{5780 \times 100}{80} \Leftrightarrow t = 7225
$$

Logo, o número de pessoas que estiveram na tenda Tecno, é:

$$
7225 \times 0.2 = 1445
$$

Como  $\frac{3}{5}$  eram mulheres, o número de homens que estiveram na tenda Tecno é  $\frac{2}{5}$  do valor anterior, ou seja:

$$
1445\times \frac{2}{5}=578
$$

Exame – 2016,  $1^a$  Fase

11. Esquematizando as probabilidades conhecidas num diagrama em árvore, temos:

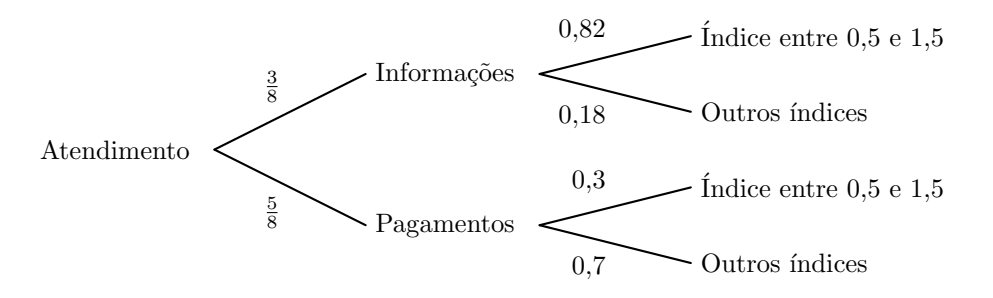

Assim, considerando a experiência aleatória que consiste em escolher, ao acaso, um atendimento de um comerciante, e os acontecimentos:

 $N:\ll 0$  atendimento destina-se a obter informação sobre a abertura de novas empresas comerciais

I: «O atendimento é feito a um comerciante de uma empresa com um índice compreendido entre 0,5 e 1,5

Temos que a probabilidade, na forma de fração irredutível, de esse atendimento ter sido feito a um comerciante que procurava informação sobre a abertura de novas empresas, sabendo-se que o índice da sua empresa está compreendido entre  $0.5$  e  $1.5$ , é:

$$
P(N|I) = \frac{P(N \cap I)}{P(I)} = \frac{P(N \cap I)}{P(N \cap I) + P(\overline{N} \cap I)} = \frac{\frac{3}{8} \times 0.82}{\frac{3}{8} \times 0.82 + \frac{5}{8} \times 0.3} = \frac{0.3075}{0.495} = \frac{41}{66}
$$

 $\Omega$ 

Exame – 2015, Ép. especial

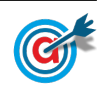

12.1. Como em todos os serviços foi utilizado pelo o transporte rodoviário ou o transporte aéreo, e a soma das respetivas percentagens é  $87 + 45 = 132\%$ , temos que a percentagem de serviços em que foram utilizados os dois tipos de transporte é:

$$
132 - 100 = 32\%
$$

Assim, a percentagem de transportes em que foi utilizado exclusivamente o transporte rodoviário é  $87 - 32 = 55\%$ , e da mesma forma, a percentagem de transportes em que foi utilizado exclusivamente o transporte aéreo é  $45 - 32 = 13\%$ .

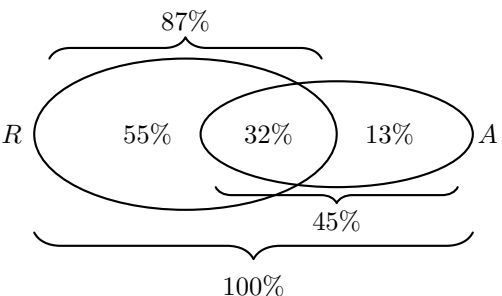

Logo a probabilidade, em percentagem, de, escolhido um serviço prestado ao acaso, este ter sido efetuado recorrendo apenas a um dos dois tipos de transporte é:

$$
55+13=68\%
$$

12.2. Considerando a experiência aleatória que consiste em escolher, ao acaso, uma mercadoria transportada pela PTM em 2013, e os acontecimentos:

 $R:\ A$  mercadoria foi transportada por meio rodoviário»

 $D$ : «A mercadoria chegou ao destino dentro do prazo estabelecido»

Temos, de acordo com o enunciado, que: 
$$
P(R) = 0.78
$$
,  $P(D) = 0.778$  e  $P(D|R) = 0.8$ 

Assim, organizando os dados na tabela ao lado, obtemos:

• 
$$
P(D \cap R) = P(R) \times P(D|R) = 0.78 \times 0.8 = 0.624
$$

• 
$$
P(\overline{R} \cap D) = P(\overline{D}) - P(R \cap D) = 0,778 - 0,624 = 0,154
$$

Desta forma, a probabilidade de, escolhida ao acaso uma mercadoria, esta n˜ao ter sido transportada por meio rodoviário, sabendo-se que chegou ao seu destino dentro do prazo acordado, é:

$$
P\left(\overline{R}|D\right) = \frac{P\left(\overline{R}\cap D\right)}{P\left(D\right)} = \frac{0,154}{0,778} \approx 0,198
$$

Logo, a probabilidade na forma de percentagem, arredondado às unidades, é  $20\%$ 

12.3. Sabendo que a probabilidade de um serviço marcado utilizar o transporte rodoviário é de 0,8, a probabilidade de um serviço não usar este transporte é de  $1 - 0.8 = 0.2$ .

Assim, a probabilidade de, ao serem marcados três serviços, em exatamente dois deles ser utilizado o transporte rodoviário, deve considerar as hipóteses de que este transporte seja usado nas 1.<sup>a</sup> e  $2.^a$  marcações, nas  $1.^a$  e  $3.^a$  marcações ou então nas  $2.^a$  e  $3.^a$  marcações.

Assim o valor da probabilidade é:

\n
$$
\text{Usar na } 1^a \text{ e na } 2^a
$$
\n

\n\n $\text{Usar na } 1^a \text{ e na } 3^a$ \n

\n\n $\text{Usar na } 2^a \text{ e na } 3^a$ \n

\n\n $\text{Usar na } 2^a \text{ e na } 3^a$ \n

\n\n $\text{Usar na } 2^a \text{ e na } 3^a$ \n

\n\n $\text{Usar na } 2^a \text{ e na } 3^a$ \n

\n\n $\text{Usar na } 2^a \text{ e na } 3^a$ \n

\n\n $\text{Usar na } 2^a \text{ e na } 3^a$ \n

\n\n $\text{Usar na } 2^a \text{ e na } 3^a$ \n

\n\n $\text{Usar na } 2^a \text{ e na } 3^a$ \n

\n\n $\text{Usar na } 2^a \text{ e na } 3^a$ \n

\n\n $\text{Usar na } 2^a \text{ e na } 3^a$ \n

\n\n $\text{Usar na } 2^a \text{ e na } 3^a$ \n

\n\n $\text{Usar na } 2^a \text{ e na } 3^a$ \n

\n\n $\text{Usar na } 2^a \text{ e na } 3^a$ \n

Desta forma o valor da probabilidade, em percentagem, é  $38,4\%$ 

Exame – 2015,  $2^a$  Fase

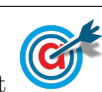

12.

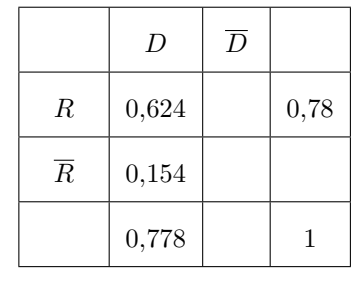

13.1. A soma do número de encartados em 1990 com a soma de encartados do sexo feminino é  $350 - 250 = 600$ . Como existem 110 respondentes que são simultaneamente do sexo feminino e encartados em 1990, o número de respondentes que são mulheres ou encartados em 1990, é:

$$
600 - 110 = 490
$$

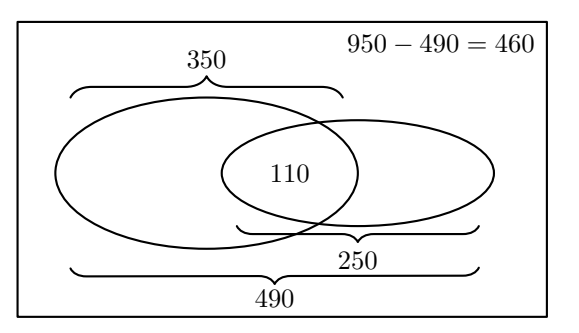

Assim, o número de habitantes encartados que responderam ao inquérito eram homens não encartados em 1990, é:

$$
950 - 490 = 460
$$

13.2. De acordo com o modelo, a percentagem a percentagem de novos encartados que s˜ao mulheres em 2000, ou seja, 20 anos após 1980, é:

$$
M(20) = \frac{58}{1 + 1.7e^{-0.23 \times 20}} \approx 57\%
$$

Desta forma, esquematizando as probabilidades conhecidas num diagrama em árvore, temos:

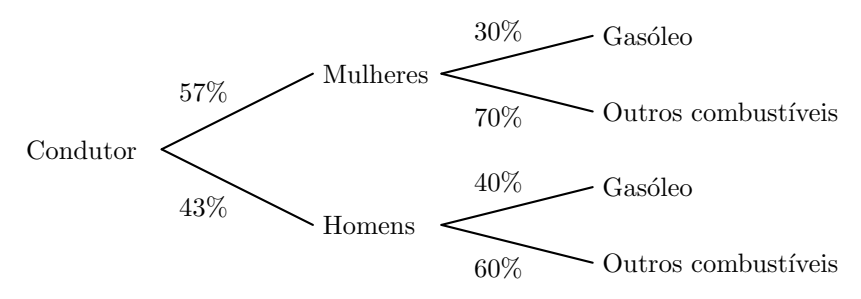

Assim, considerando a experiência aleatória que consiste em escolher, ao acaso, um condutor que tirou a carta no ano 2000, e os acontecimentos:

 $M:\ll 0$  condutor é do sexo feminino»

 $G: \leq 0$  condutor é conduz um automóvel a gasóleo $\gg$ 

Temos que a probabilidade de o encartado ser do sexo feminino, sabendo-se que n˜ao conduz um automóvel a gasóleo, na forma de dízima, arredondado às centésimas, é:

$$
P\left(M|\overline{G}\right) = \frac{P\left(M \cap \overline{G}\right)}{P\left(\overline{G}\right)} = \frac{P\left(M \cap \overline{G}\right)}{P\left(M \cap \overline{G}\right) + P\left(\overline{M} \cap \overline{G}\right)} = \frac{0,57 \times 0,7}{0,57 \times 0,7 + 0,43 \times 0,6} = \frac{0,399}{0,657} \approx 0,61
$$

Exame – 2015,  $1^a$  Fase

#### 14.

14.1. Como a probabilidade de lucro de uma aplicação financeira é 0,90 se pertence ao banco Ganha, a probabilidade de não obter lucro neste banco é  $1 - 0.9 = 0.1$ 

Logo, como nesse dia, foram feitas 3500 aplicações financeiras pela seguradora no banco Ganha, o número dessas aplicações financeiras que se estima que não obtenham lucro é:

 $3500 \times 0,1 = 350$  aplicações

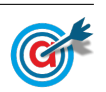

14.2. Esquematizando as probabilidades conhecidas num diagrama em árvore, temos:

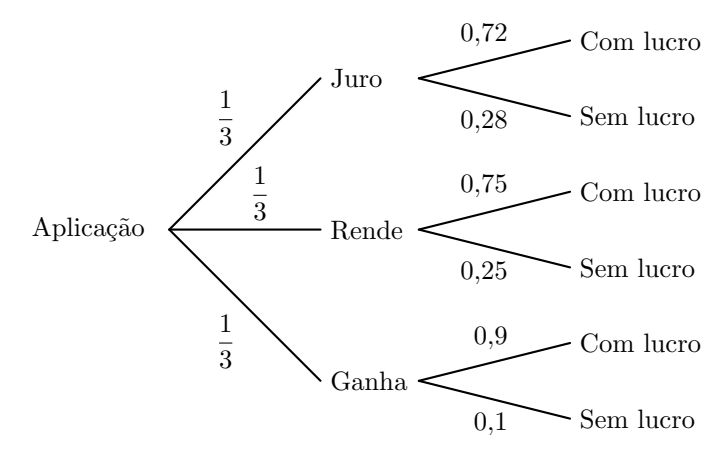

Assim, considerando a experiência aleatória que consiste em escolher, ao acaso, uma aplicação financeira, e os acontecimentos:

 $J:\ll A$  aplicação pertence ao banco Juro  $R:\ll A$  aplicação pertence ao banco Rende  $G:\ll A$  aplicação pertence ao banco Ganha  $L:\ll A$  aplicação teve lucro $\gg$ 

Temos, que a probabilidade de a aplicação financeira pertencer ao banco JURO, sabendo que a aplicação financeira obteve lucro, na forma de fração irredutível, é:

$$
P\left(J|L\right) = \frac{P\left(J \cap L\right)}{P\left(L\right)} = \frac{P\left(J \cap L\right)}{P\left(J \cap L\right) + P\left(R \cap L\right) + P\left(G \cap L\right)}
$$
\n
$$
= \frac{\frac{1}{3} \times 0.72}{\frac{1}{3} \times 0.72 + \frac{1}{3} \times 0.75 + \frac{1}{3} \times 0.9} = \frac{0.24}{0.79} = \frac{24}{79}
$$

Exame – 2014,  $2^a$  Fase

=

15.

15.1. Esquematizando as probabilidades conhecidas num diagrama em árvore, temos:

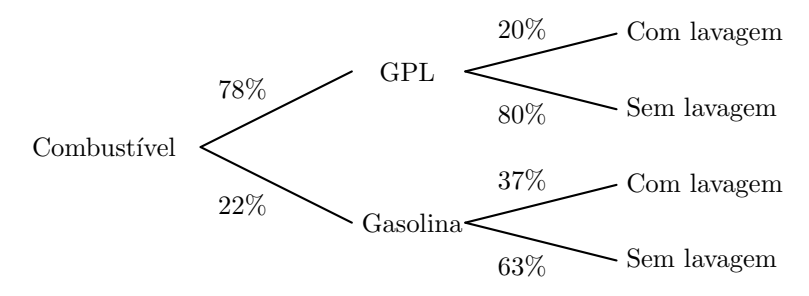

Assim, considerando a experiência aleatória que consiste em escolher, ao acaso, um condutor que realizou abastecimento na ECOL, e os acontecimentos:

 $J$ :  $\&$ O condutor abasteceu o veiculo com gasolina  $\&$ 

 $L:\ll 0$  condutor fez um abastecimento com lavagem

Desta forma, a probabilidade de um condutor ter abastecido o seu veículo de gasolina, sabendo que utilizou a ECOL para fazer o abastecimento do seu veículo com lavagem, é:

$$
P(G|L) = \frac{P(G \cap L)}{P(L)} = \frac{P(G \cap L)}{P(G \cap L) + P(\overline{G} \cap L)} = \frac{0.22 \times 0.37}{0.22 \times 0.37 + 0.78 \times 0.2} = \frac{0.0814}{0.2374} \approx 0.34288
$$

A que corresponde a probabilidade na forma de percentagem, com arredondamento às centésimas, de 34,29

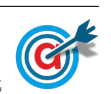

<span id="page-12-0"></span>15.2. Como 15% dos funcionários têm veículo sem sensores de estacionamento e sem gancho de reboque, a percentagem dos funcionário que têm um veículo com sensores ou gancho (ou os dois) é:

$$
100 - 15 = 85\%
$$

Assim, como a soma das percentagens dos veículos com sensores e com gancho é  $60 + 50 = 110\%,$ temos que a percentagem dos pedidos que incluem simultaneamente sensores e gancho é:

$$
P(A) = 110 - 85 = 25\%
$$

e a percentagem de funcionários com veículos apenas equipados com ganho é:

$$
P(B) = 60 - 25 = 35\%
$$

Desta forma, temos que o acontecimento  $B$  é mais provável.

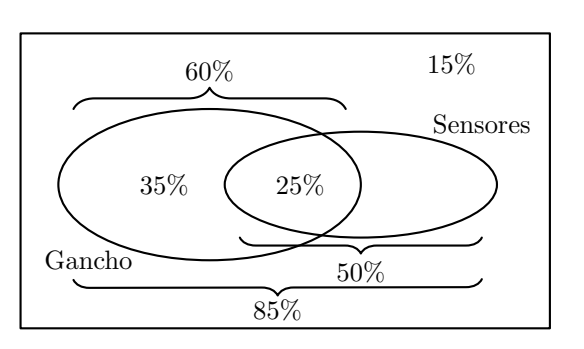

Exame – 2014,  $1^a$  Fase

#### 16.

16.1. Como um quarto dos pedidos dos alunos n˜ao incluem p˜ao nem leite, ou seja 25%, a percentagem dos pedidos que inclui pão ou leite (ou os dois) é:

 $100 - 25 = 75\%$ 

Assim, temos que a percentagem dos pedidos que incluem pão e leite é 9%, e os que incluem apenas pão é 75  $-45 = 30\%$ .

Assim, a percentagem dos pedidos dos alunos que incluem pão, corresponde à soma das percentagens anteriores:

$$
9 + 30 = 39\%
$$

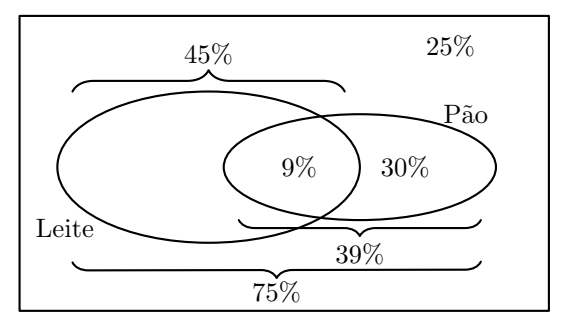

16.2. Considerando a experiência aleatória que consiste em escolher, ao acaso, um aluno que fez um pedido, e os acontecimentos:

 $F$ : «O aluno ser rapariga»

 $N:\ll 0$  pedido do aluno não incluí pão nem leite»

Temos, de acordo com o enunciado, que:  $P(F) = 0.6 \text{ e } P(N) = 0.25, P(N|\overline{F}) = 0.375$ 

Assim, organizando os dados numa tabela obtemos:

•  $P(\overline{F}) = 1 - P(F) = 1 - 0.6 = 0.4$ 

• 
$$
P(N \cap \overline{F}) = P(\overline{F}) \times P(N|\overline{F}) = 0,4 \times 0,375 = 0,15
$$

Desta forma, a probabilidade, na forma de fração irredutível, de o aluno escolhido ser rapariga e ter feito um pedido que não inclui pão nem leite, é:

$$
P(F \cap N) = P(N) - P(N \cap \overline{F}) = 0,25 - 0,15 = 0,1 = \frac{1}{10}
$$

Exame – 2013, Ép. especial

 $0.6 \begin{array}{|c|c|c|c|c|c|} \hline 0.4 & 1 \\ \hline \end{array}$ 

 $F \mid \overline{F}$ 

 $N \mid 0.15 \mid 0.25$ 

 $\overline{N}$ 

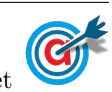